## 鋼材試験 24 時間無人受付ロッカーの使用方法

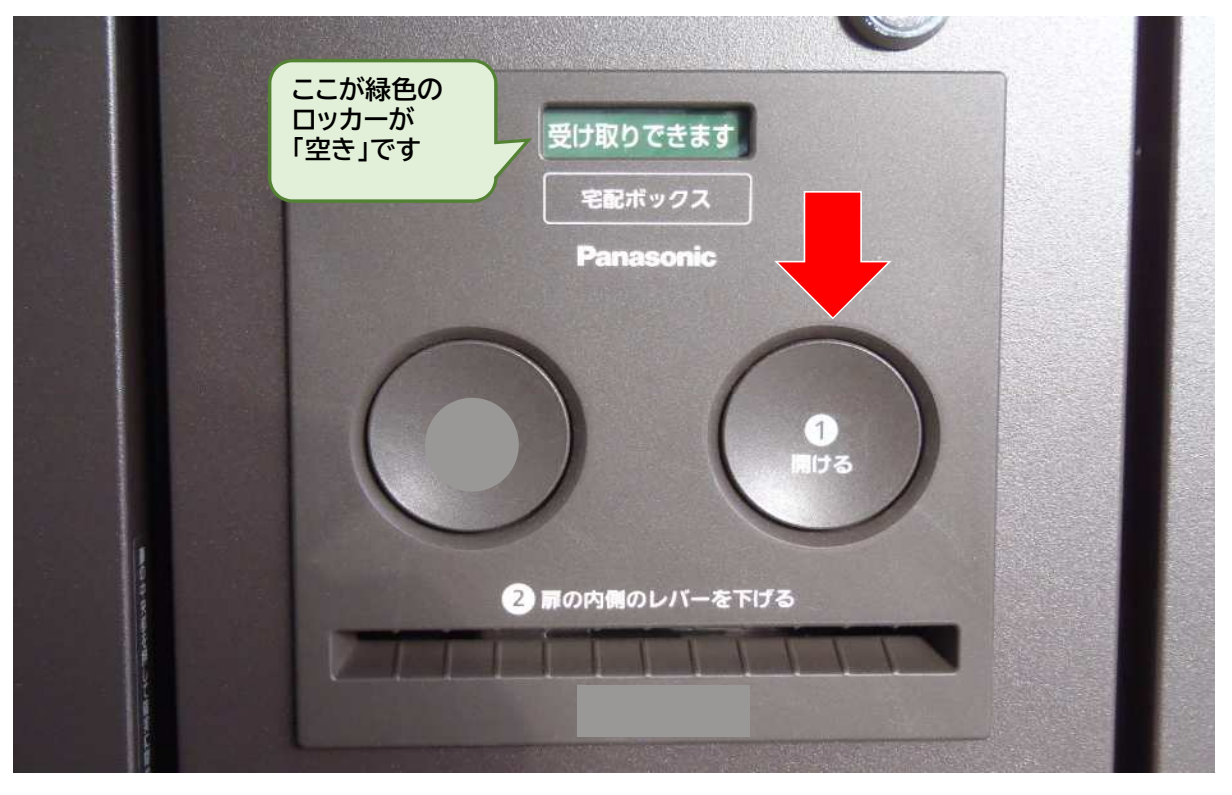

①を押すと扉が開きます

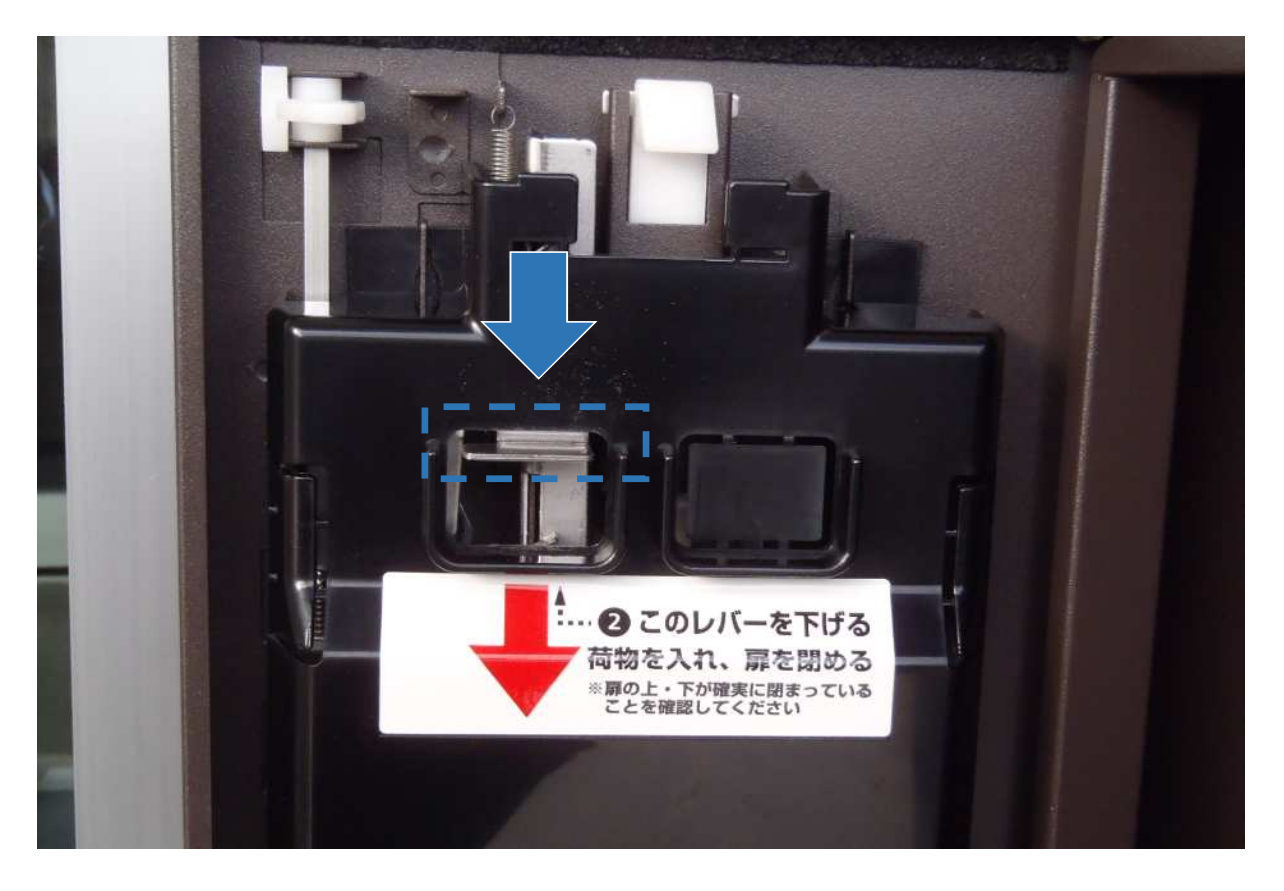

扉内側の青枠の金属レバーを下に押し下げます。

試験体を入れ、扉を閉めると鍵がかかります。